## **Audio Kontrol 1 Manual** >>>CLICK HERE<<<

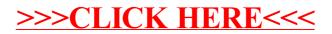